# **Japan Patents Fulltext**

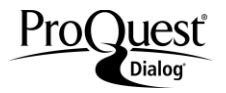

### **Description**

**Japan Patents Fulltext**, provided by Lexis-Nexis Univentio (LNU) provides full-text machine translations in English from 1993 for published applications and utility models, and from 1994 for granted patents. Legal status information is also included.

Each record covers patent bibliographic data, abstract, and where available, the patent specification, claims and legal status actions. Bibliographic data includes the patent title, patent assignee, inventors, related applications and publications, classification data, cited references, citing patents, and abstract.

The front page drawing is included if present. The abstract, claims and specification are provided in the original language and machine-translated English, where applicable. Legal status actions include the gazette date announcing the action, the legal status code, the equivalent text description, and any additional details. A link to the image of the complete patent document in PDF format is available for most patents.

When a single patent record is retrieved, ProQuest Dialog gathers equivalent patents that share common priorities and builds a patent family table and a family legal status table. The patent country, number, kind, date, plus the local application number and date are provided for each patent in the family. While viewing the patent family, any member may be expanded to view its bibliographic data. Legal status actions for all family members are combined in the family legal status table.

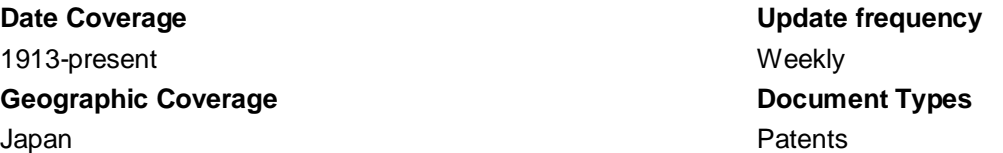

#### **Publisher**

Japan Patents Fulltext is produced by LNU. Questions concerning database content should be directed to:

Lexis-Nexis Univentio **Telephone:** +31 88 639 0000 Customer Support **E-Mail:** CustomerSupport@luniventio.xom Galileiweg 8 2333 BD Leiden The Netherlands

### **Terms & Conditions**

[Dialog Standard Terms & Conditions](http://support.dialog.com/terms) apply.

Field codes may be used in searches entered on the Basic Search, Advanced Search and Command Line Search pages. The tools available for searching are *[Search Fields](#page-9-0)*, *[Limit Options](#page-12-0)*, *[Browse Fields](#page-12-1)*, *["Narrow Results By" Limiters](#page-12-2)*, and *[Look Up Patent](#page-13-0)*. Each is listed separately below. Some data can be searched using more than one tool.

## *SAMPLE DOCUMENT***<sup>1</sup>**

#### Drawing controller, control method therefor, program, recording medium, **TI** server, and drawing system

岩崎 哲史 (Inventor). 株式会社スクウェア・エニックス・ホールディングス (Assignee). JP 2012245347 A. (Published 13 Dec 2012).

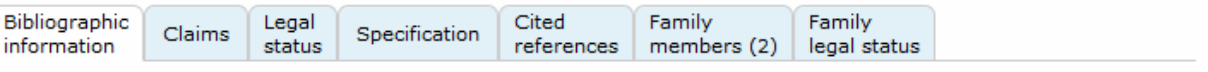

## E Abstract (summary) Translate

#### Japanese: **SL**

**AB, TX, FT**

【課題】1以上のクライアント機器に対してゲーム画面を提供する描画システムにおいて、応答性に優れた効率的な描画処理を行う。

【解決手段】クライアント機器に対して提供する画面の生成に用いられる複数の描画オブジェクトの各々について、識別情報と描画に必要とな るデータを示す詳細情報とを取得する。そして複数の描画オブジェクトの各々の詳細情報を参照して、詳細情報により示される少なくとも一部 のデータが共通である描画オブジェクトに対して連続する描画順を割り当てるように、全描画オブジェクトの描画順を決定する。描画制御装置 「ま、描画順に従って描画オブジェクトの詳細情報により示されるデータを読み出し、GPUに転送する。このとき、描画順において連続する描画 オブジェクトの詳細情報により示されるデータのうち、既にGPUに転送されたデータと共通でないデータについてのみ読み出して転送する。

#### 【選択図】図10

### **Drawing or chemical structure:**

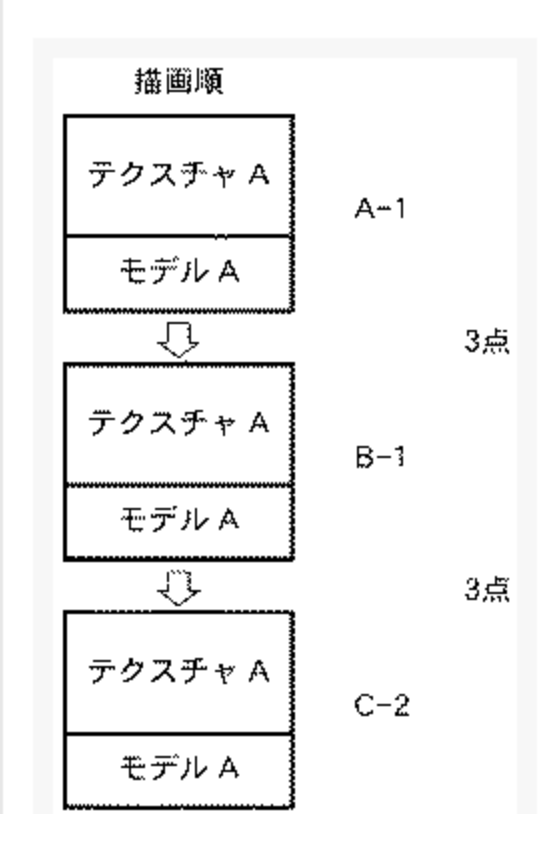

 $^1$  To shorten the display length, the Sample Document shows only a portion of the complete Claims and complete Specification in each language.

 $\overline{a}$ 

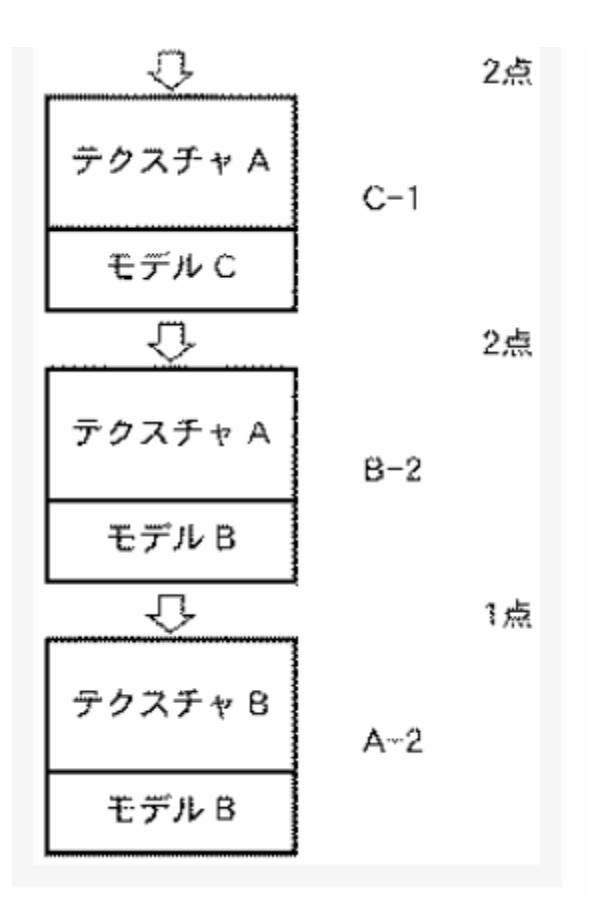

#### **SL English (machine translation):**

PROBLEM TO BE SOLVED: 1 or more client devices provide a game screen in a lithography system, excellent in responsiveness to perform efficient drawing processing.

SOLUTION: client device used for generation of the screen to provide, for each of the plurality of graphic object, and identification information indicating and drawing and detailed information data is acquired. Each of the plurality of graphic object by referring to the detailed information, the information represented by at least a part of the detailed data in order to continuously drawing object which is commonly assigned to drawing, the drawing of the entire drawing is decided. The control device includes a drawing, which drawing is shown a detailed information data read according to the drawing, a GPU. At this time, in the order of plotting indicated by continuous drawing objects detailed information data, and the data transferred to the GPU already not only for the data read in common.

Selected drawing: fig. 10

AB, TX,<br>FT

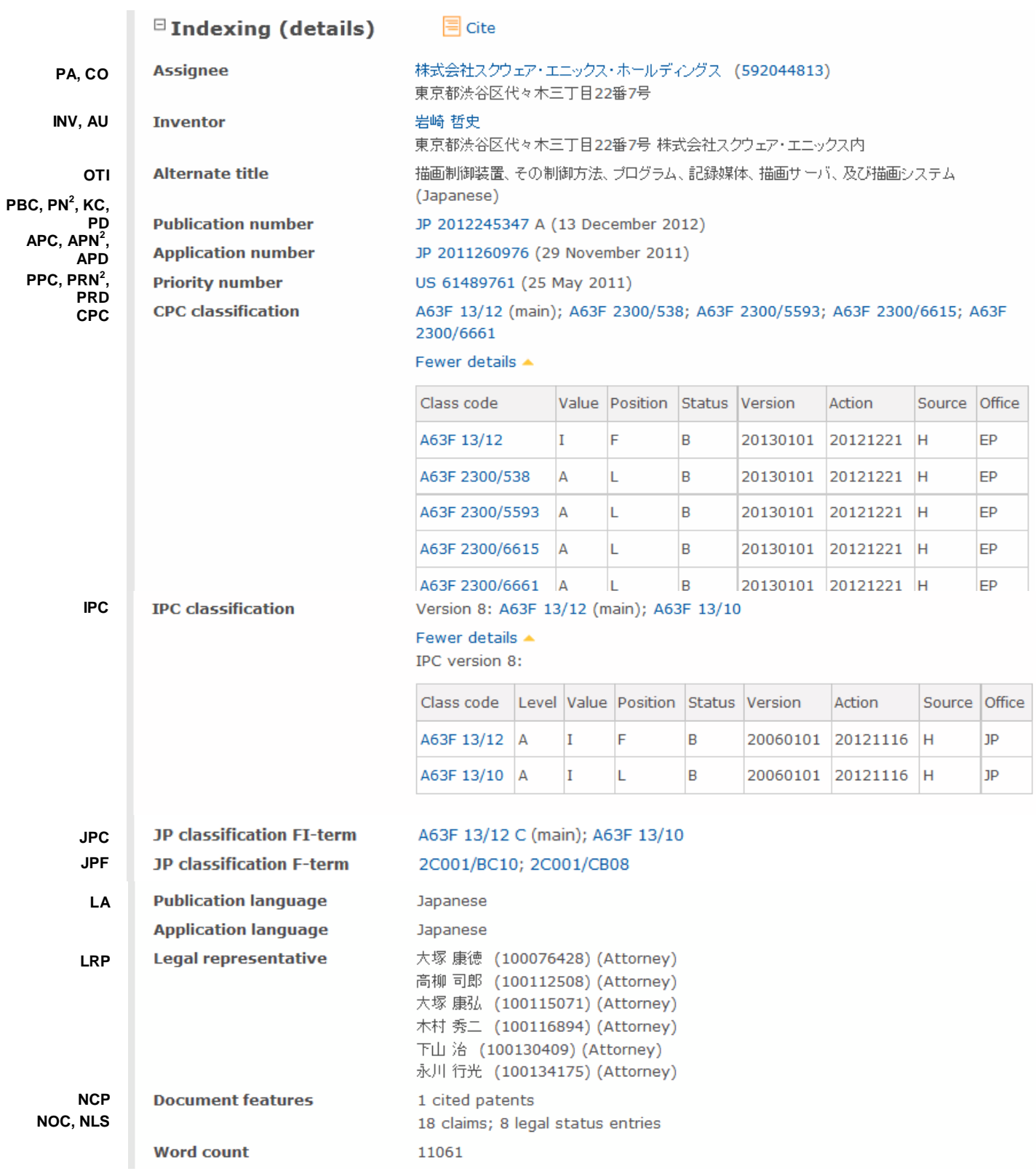

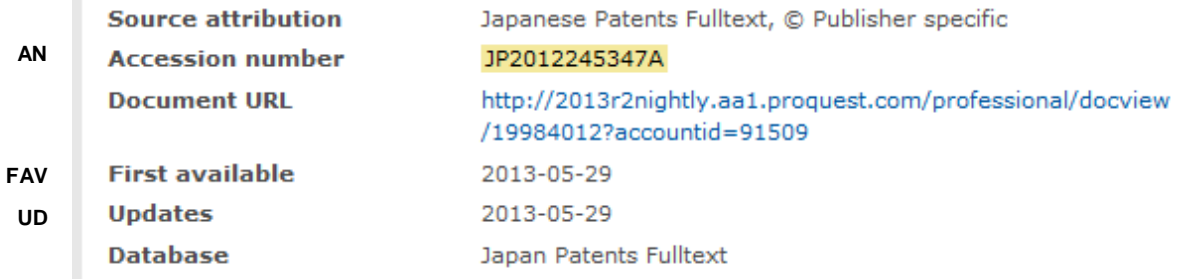

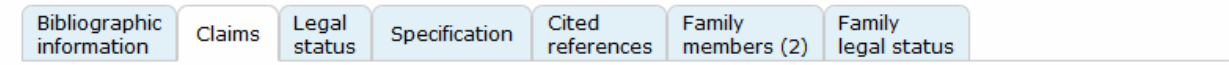

Available in: Japanese | English

#### Japanese:

CLM. TX. FT

CLM, TX, FT

クライアント機器に対して提供する画面の生成に用いられる複数の描画オブジェクトの情報を取得して記憶手段に記憶する取得手段であって、 各描画オブジェクトの情報は、該描画オブジェクトの識別情報と、該描画オブジェクトの描画に必要となるデータを示す詳細情報とで構成される 取得手段と、

前記取得手段により取得された前記複数の描画オブジェクトの各々の詳細情報を参照して前記複数の描画オブジェクトの描画順を決定する決 定手段と、

前記決定手段により決定された描画順に従って描画オブジェクトの識別情報を取得し、該識別情報に対応する描画オブジェクトの詳細情報によ り示されるデータをデータ記憶手段より読み出し、前記複数の描画オブジェクトの描画を順に行って画面を生成する描画手段に転送する転送手 段と、を有し、

前記決定手段は、前記複数の描画オブジェクトのうち、詳細情報により示される少なくとも一部のデータが共通である描画オブジェクトに対して 連続する描画順を割り当て、

前記転送手段は、描画順に従って描画を行う際に、描画順において連続する描画オブジェクトの詳細情報により示されるデータのうち、既に前 記描画手段に転送されたデータと共通でないデータについて、前記データ記憶手段から読み出して転送する

#### **English (machine translation):**

Client devices to provide a plurality of drawing objects used for generating screen information is acquired by the acquisition means which is stored in the storage means, the information of the object to drawing, the drawing and the identification information of the object, and the drawing shows the drawing and detailed information data necessary for the acquisition means and,

The acquired by the acquisition means of each of the plurality of graphic object by referring to the detailed drawing of the drawing and a determining means for determining the order,

Drawing order determined by the determining means, identification information is obtained according to the drawing, the drawing corresponding to the identification information represented by object detailed information read out from the data storage means, the drawing of the object in order to generate the screen and means to transfer the drawing means, are provided,

The determining means determines, among the plurality of graphic object, a continuous drawing order to drawing objects by at least a part of the detailed information data are shown in commonly assigned,

The transfer means, when plotted according to a sequence of plotting, drawing in the order indicated by continuous drawing objects detailed information data, and the data transferred to the already and the drawing means is not in common, and transfers the data read from the storage means

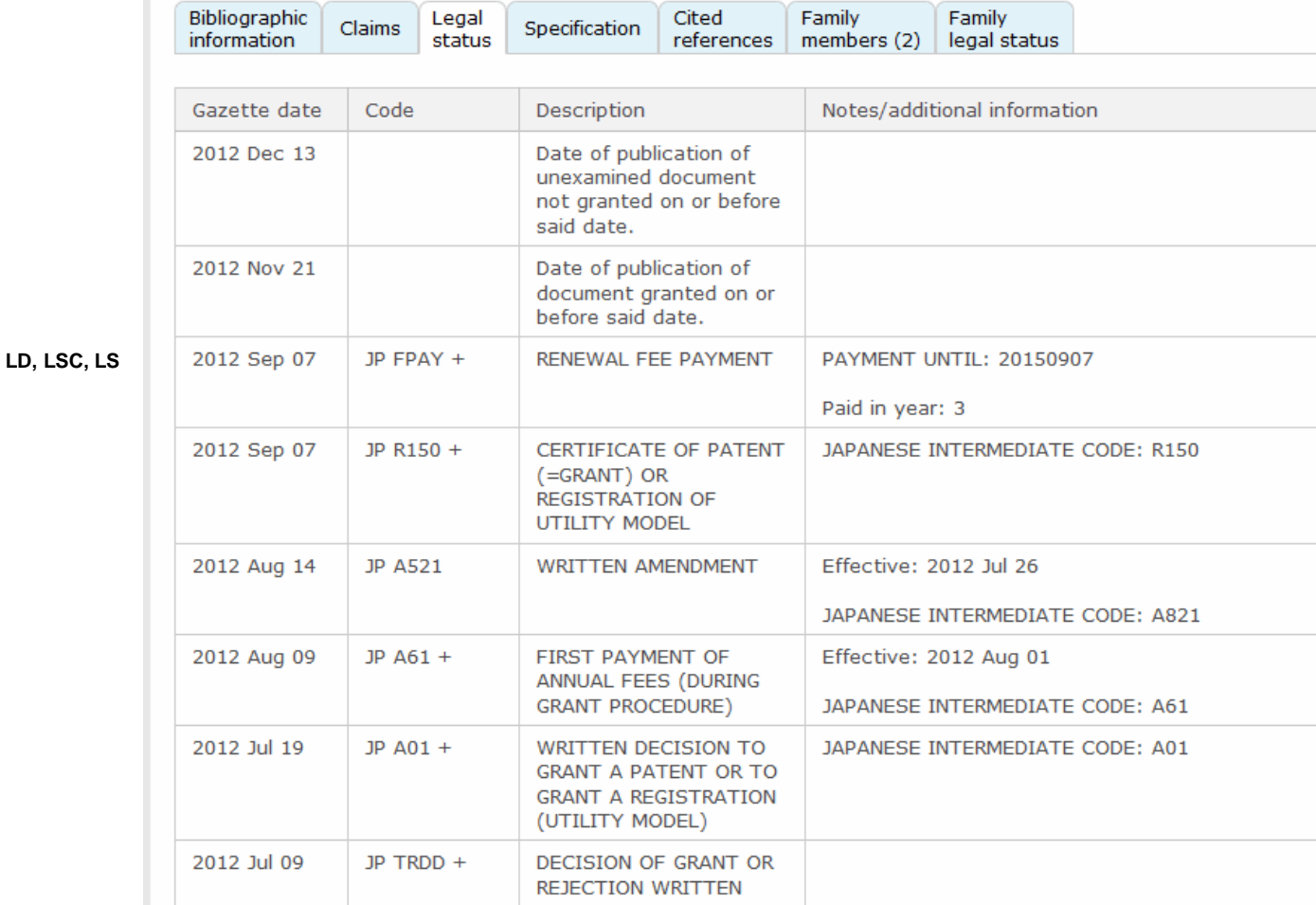

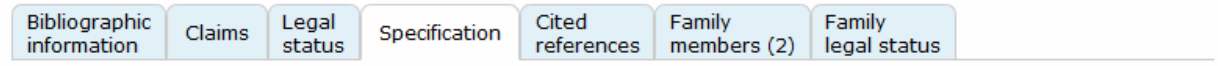

Available in: Japanese | English

#### Japanese:

#### **TECHNICAL FIELD** SPEC, TX, FT

本発明は、描画制御装置、その制御方法、プログラム、記録媒体、描画サーバ、及び描画システムに関し、特にネットワーク接続されたクライ アント機器に対して、描画した画面を提供する技術に関する。

#### **BACKGROUND**

ネットワーク接続可能なパーソナルコンピュータ(PC)等のクライアント機器が普及している。このような機器の普及により、インターネットにおけ るネットワーク人口は増加している。近年では、ネットワークユーザに対する、インターネットを利用した様々なサービスが展開されており、ゲー ム等のエンターテインメントサービスも提供されている。

ネットワークユーザに対するサービスの1つとして、MMORPG(Massively Multiplayer Online Role-Playing Game)等の多人数同時参加<br>型のネットワークゲームがある。多人数同時参加型のネットワークゲームでは、ユーザは使用するクライアント機器を、ゲームを提供するサーバ 機器に接続することで、該サーバ機器に接続されているクライアント機器を使用するユーザとの対戦プレイや協力プレイを行うことができる。

一般的な多人数参加型のネットワークゲームでは、クライアント機器はサーバ機器との間でゲームの描画に必要なデータの送受信を行う。クラ 示することで、ユーザにゲーム画面を提供する。また、ユーザが入力インタフェースを操作することで入力された情報はサーバ機器に送信され、 サーバ機器における演算処理に使用されたり、サーバ機器に接続された他のクライアント機器に伝送されたりする。

#### **English (machine translation):**

#### **TECHNICAL FIELD** SPEC, TX, FT

The present invention, plotting controller, control method therefor, program, recording medium, server, and plotting system, particularly to a client device connected to a network, and a screen.

#### **BACKGROUND**

A personal computer (PC) or the like which can be connected to a network of popular client devices. By such a spread, Internet network increases in population. In recent years, to a user network, the Internet is developed various services, such as a game entertainingness service.

1 service to the user as a network, the network of multiplayer games MMORPG (Massively Multiplayer Online Role-Playing Game) or the I Multiplayer games in the network, using a client user, providing a server connected to the equipment, the server to the equipment or the user using the client device capable of performing a match playlist playlist cooperation.

A general multiplayer games in the network, the server and the client device drawing of a game equipment necessary for transmitting/receiving data. Client devices, data necessary for the received drawing by using a drawing process is executed, the game screen on a display device connected to the client device presenting, to provide a game screen on the user. Furthermore, when the user operates the input interface, the input information is transmitted to the server equipment, or in a server equipment, on the other hand to the server equipment or equipment.

However, the drawing processing is performed in a game of this network client equipment, exclusive of the game machine using a PC or a user draws sufficient and required performance. Therefore, the number of users of the network game (1 content), client requested depending on the performance of the equipment. That is, for example, to provide a beautiful graphics high performance is required, such as a game in the game, it is difficult to increase the number of users.

On the other hand, in recent years, such performance of the client device without depending on the processing capacity, even if the user is playing a game (patent document 1) provide.

#### **CITATION LIST Patent Literature**

First international publication Number 2009/138878 pamphlet

#### **DISCLOSURE Technical Problem**

In the patent document 1 of such a game, the client server equipment is in the operation of the information, the information obtained by a drawing process with a game screen, to provide for the client device. In other words,

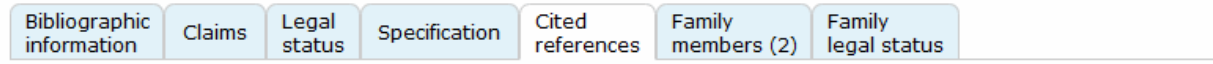

#### Cited patents

This patent's list of citations includes the patents below (backwards citations).

#### Cited by applicant (1 patent)

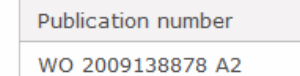

CTPN, PAR, **REF** 

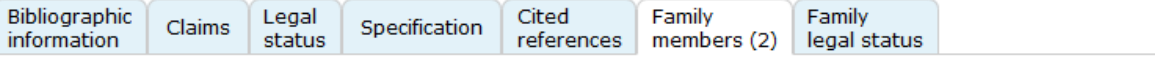

# Complete family

**3**

**CFID FID** Complete family ID: 154509307

Simple family ID: 154286622

Includes: 2 patents; 1 countries

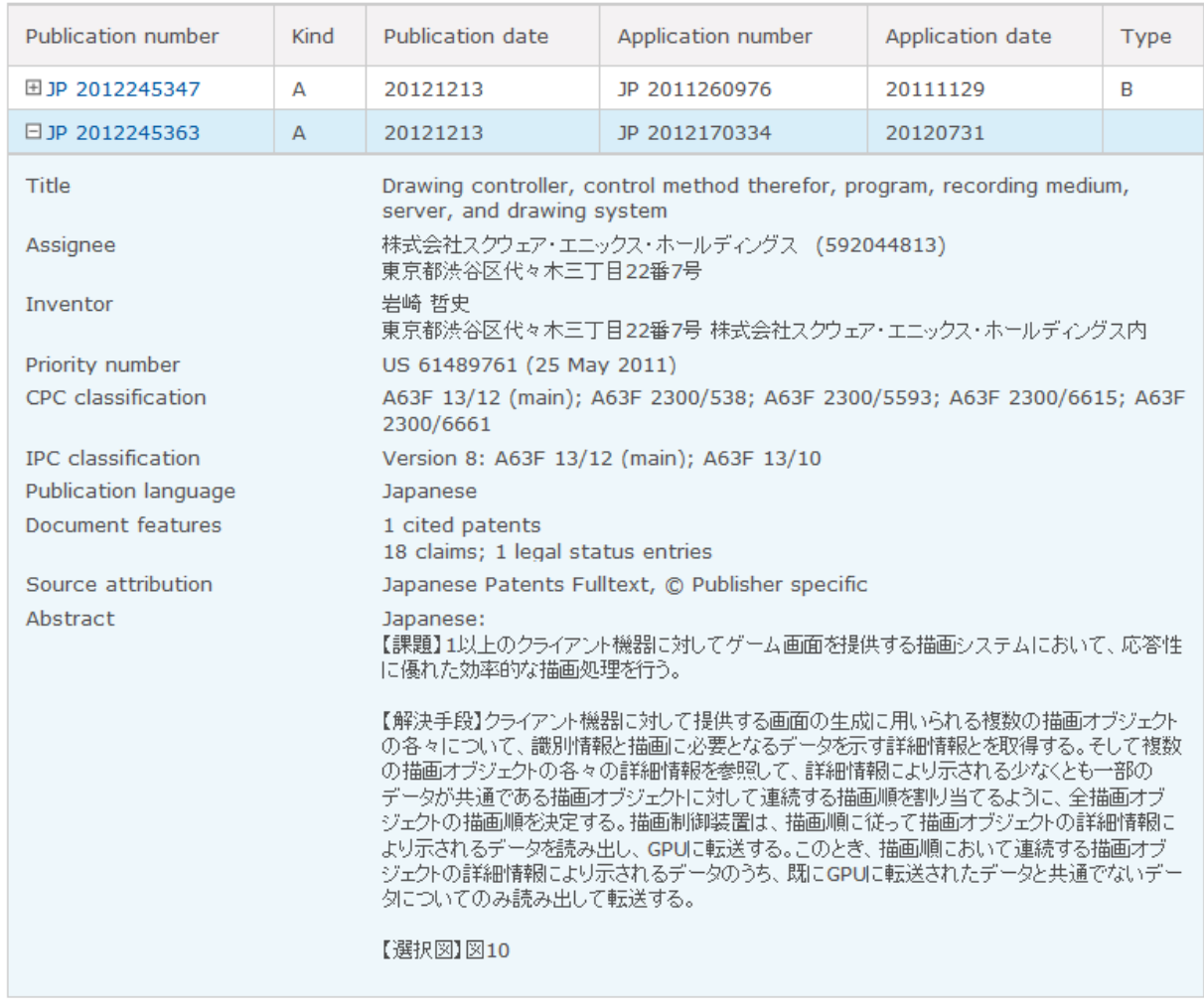

 3 Family members are displayed in a table. To view the bibliographic details of a member, expand the table entry by clicking on the "plus" sign preceding the publication number.

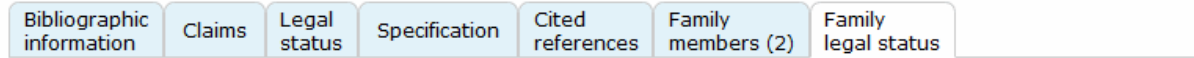

#### Legal status - complete family **4**

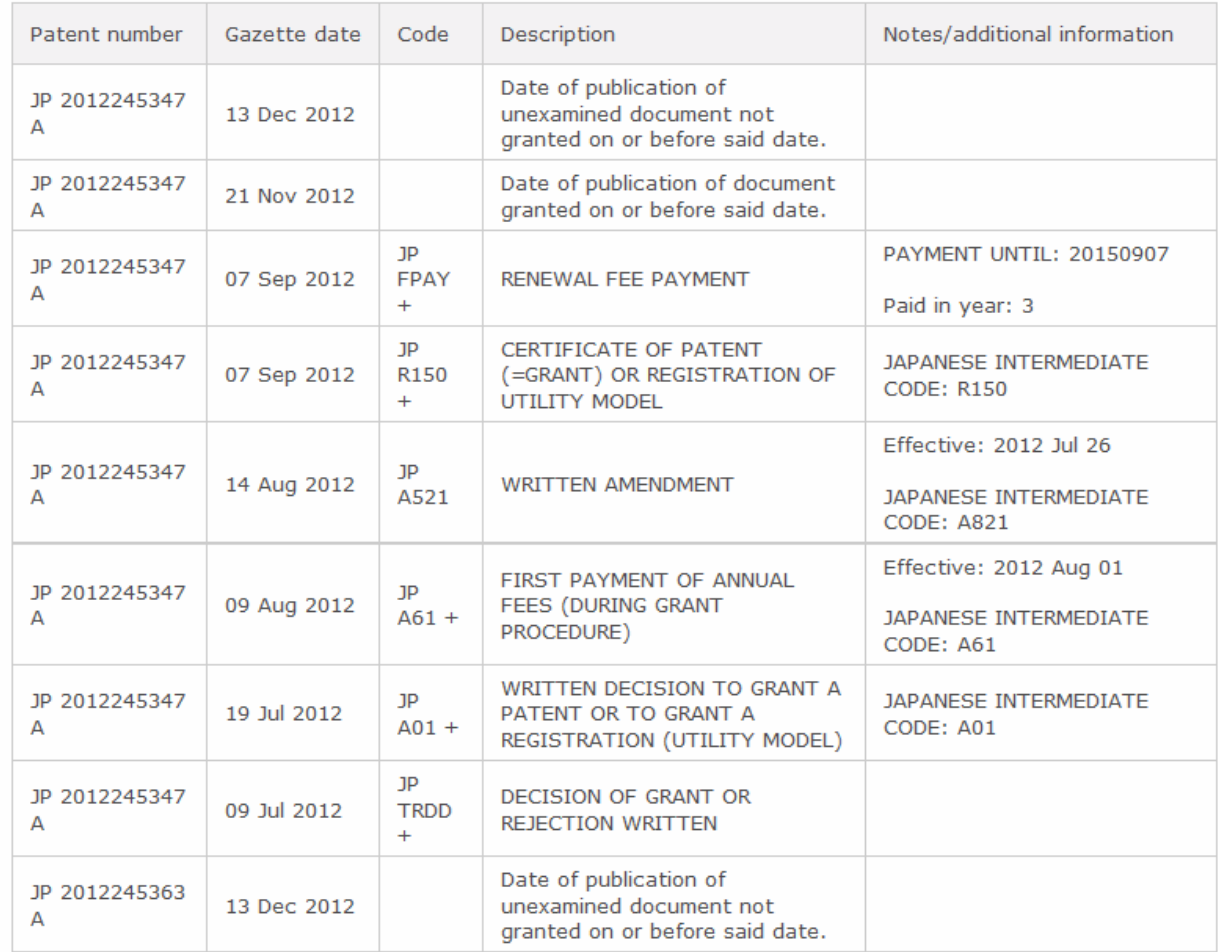

Page 9 4 Legal status actions for the family are displayed.

# <span id="page-9-0"></span>*SEARCH FIELDS<sup>5</sup>*

| <b>Field Name</b>                     | <b>Field</b><br>Code | Example                                                                                                   | <b>Description and Notes</b>                                                                                                    |
|---------------------------------------|----------------------|----------------------------------------------------------------------------------------------------|----------------------------------------------------------------------------------------------------|
| Abstract                              | AB                   | ab(GPU and draw*)<br>ab("*描画*")                                                                           | Use adjacency and/or Boolean operators to narrow<br>search results.                                                                                                    |
| Abstract present                      | <b>ABANY</b>         | (GPU or "graphics processing<br>unit") and abany(yes)                                                     | Add: AND ABANY(YES) to a query to limit retrieval to<br>records with abstracts.                                                                                                    |
| Accession number                      | AN                   | an(JP2012245347A)                                                                                         | A unique document identification number assigned by the<br>information provider.                                                                                                    |
| All fields                            | <b>ALL</b>           | all(plurality n/3 object*)                                                                                | Searches all fields except the full text in full-text<br>databases. Use proximity and/or Boolean operators to<br>narrow search results.                                                                                             |
| $\overline{All}$ fields + text        |                      | <b>MMORPG</b>                                                                                             | Searching without a field code searches all fields,<br>including the full text in full-text databases.                                                                                                    |
| Alternate title                       | OTI                  | oti(記録媒体)                                                                                                 | Searches alternate title and original patent title, if<br>available. Field code TI also searches the alternate title.                                                                                                    |
| Any number                            | <b>PNUM</b>          | pnum(JP2012245347)<br>pnum(JP245347)<br>pnum(JP 2011260976)<br>pnum(260976)<br>pnum(US61489761)           | Includes application, priority application, related<br>application, and related publication number.<br>Enhanced/variant forms of the number are also<br>searchable. For cited and citing publication numbers, use<br>CTPN and CGPN. |
| Application country                   | <b>APC</b>           | apc(jp)<br>apc(us)<br>apc(wo)                                                                             | Includes application, priority application, and related<br>application country.                                                                                                    |
| Application date                      | <b>APD</b>           | apd(20111129)<br>apd(2011-11-29)<br>apd(2011)                                                             | Searches the main application date.                                                                                                    |
| Application dates -<br>all            | <b>APDA</b>          | apda(20111129)<br>apda(2011-05-25)<br>apda(201105)<br>apda(19930924)                                      | Includes application, priority, and related application<br>dates.                                                                                                    |
| Application number                    | <b>APN</b>           | apn(JP 2011260976)<br>apn(JP2011260976)                                                                   | Searches the main application number.                                                                                                    |
| Application<br>numbers - all          | <b>APNA</b>          | apna(JP2011260976)<br>apna(US 61489761)<br>apna(WO 1993US9117)<br>apna(WO US93009117)                     | Includes application, priority application, and related<br>application numbers.                                                                                                    |
| Author                                | AU                   | au(岩崎 哲史)<br>au(vinther gordon)                                                                           | Author names in patent databases are inventors but can<br>be searched using the AU field code.                                                                                                    |
| Cited and citing<br>patent references | PAR                  | par(2009-11-19)<br>par(WO 2009138878)<br>par(WO2009138878A2)<br>par(JP2011154023)<br>par(JP154023)        | Searches cited and citing patent references, but not cited<br>literature.                                                                                                    |
| Cited non-patent<br>literature        | <b>NPL</b>           | npl(フジクラ技報))<br>npl(Macromolecules)                                                                       | Searches the cited literature references.                                                                                                    |
| Cited patent<br>publication date      | <b>CTDA</b>          | ctda(20091119)<br>ctda(2009-11-19)<br>ctda(2009)                                                          | Cited patent publication dates are searchable but do not<br>display.                                                                                                    |
| Cited patent<br>publication number    | <b>CTPN</b>          | ctpn(WO 2009138878 A2)<br>ctpn(WO2009138878A2)<br>ctpn(WO 2009138878)<br>ctpn(2009138878)<br>ctpn(138878) | Includes enhanced/variant forms of the number.                                                                                                    |
| Cited references -<br>all             | <b>REF</b>           | ref(WO2009138878)<br>ref(JP2010539615A)<br>ref(フジクラ技報)                                                    | Includes cited/citing patent and cited literature references.                                                                                                    |

Page 10  $\overline{a}$  $<sup>5</sup>$  Most, but not all, of the search examples are from the sample record.</sup>

| <b>Field Name</b>                   | <b>Field</b><br>Code | Example                                                                           | <b>Description and Notes</b>                                                                                                    |
|-------------------------------------|----------------------|-----------------------------------------------------------------------------------|----------------------------------------------------------------------------------------------------|
| Citing patent<br>publication date   | <b>CGDA</b>          | cgda(20110811)<br>cgda(2011)                                                      | Citing patent publication dates are searchable but do not<br>display.                                                                                                    |
| Citing patent<br>publication number | <b>CGPN</b>          | cgpn(JP154023)<br>cgpn(JP 2011154023 A)<br>cgpn(JP2011154023)<br>cgpn(2011154023) | Includes enhanced/variant forms of the number.                                                                                                    |
| Claims                              | <b>CLM</b>           | clm(screen near/5 generat*)<br>clm("描画制御装置*")                                     | Claims are the legal text describing the patent.                                                                                                    |
| Classification -<br>$CPC^{6, 7}$    | CPC                  | cpc(A63F 13/12)<br>cpc(A63F 13)<br>cpc(AG3F)<br>$cpc($ A63 $)$<br>cpc(A)          | Cooperative Patent Classification codes.                                                                                                    |
| Classification -<br><b>ECLA</b>     | <b>ECLA</b>          | ecla(G01R 33/3415)<br>ecla(G01R 33)<br>ecla(G01R)<br>ecla(G01)<br>ecla(G)         | European Class codes.                                                                                                    |
| Classification -<br>$IPC^{7, 8}$    | <b>IPC</b>           | ipc(A63F 13/10)<br>ipc(A63F 13)<br>ipc(A63F)<br>ipc(A63)<br>ipc(A)                | International Patent Class codes.                                                                                                    |
| Classification - JP<br>FI-term      | <b>JPC</b>           | jpc(A63F 13/12)<br>~jpc(AG3F~13)<br>jpc(A63F)                                     | Japanese class codes are based on IPC Version 4.                                                                                                    |
| Classification - JP<br>F-term       | <b>JPF</b>           | jpf(2C001/BC10)<br>jpf(2C001)                                                     | Japanese class codes.                                                                                                    |
| Company<br>information              | CO                   | co("*スクウェア・エニックス*")<br>co("株式会社スクウェア・エニッ<br>クス・ホールディングス")<br>co(592044813)        | Searches assignee and assignee code.                                                                                                    |
| Document text                       | <b>TX</b>            | tx(multiplayer n/5 game or<br>MMORPG)<br>tx(GPU)<br>tx(描画サーバ)                     | Includes abstract, claims, and specification.<br>Use adjacency and/or Boolean operators to narrow<br>search results.                                                                                     |
| Document type                       | <b>DTYPE</b>         | dtype(patent)                                                                     | The only document type in this database is "patent".                                                                                                    |
| Family ID -<br>complete             | <b>CFID</b>          | cfid(154509307)                                                                   | A complete family ID is a type of accession number<br>assigned to any patents that share at least one priority<br>application number. The ID is unique to the LNU patents<br>fulltext databases.         |
| Family ID - simple                  | <b>FID</b>           | fid(154286622)                                                                    | A simple family ID is a type of accession number assigned<br>to any patents that share one or more identical priority<br>application numbers. The ID is unique to the LNU patents<br>fulltext databases. |
| First available                     | <b>FAV</b>           | fav(2013-05-29)<br>fav(20130529)<br>fav(2013)                                     | Indicates the first time a document was loaded in a<br>specific database. It will not change however many times<br>the record is subsequently reloaded.                                                  |
| From<br>database <sup>9</sup>       | <b>FDB</b>           | drawing n/3 controller and<br>fdb(1008381)                                        | Useful in multi-database searches to isolate records from<br>a single database. FDB cannot be searched on its own;<br>specify at least one search term then AND it with FDB.                             |

<sup>&</sup>lt;u>come come</u><br><sup>6</sup> The Cooperative Patent Classification (CPC) was introduced in January 2013. It is structurally similar to the International Patent Classification (IPC).<br><sup>7</sup> The CBC and IBC

The CPC and IPC attribute values cannot be searched at this time.

Page 11 <sup>8</sup> IPC Versions 1-7 are used from 1970 through 2005. IPC Version 8 is used from 2006 forward.<br><sup>9</sup> FDB searches the database ID. Click the "Field codes" hyperlink at the top right of the Advanced Search page. Click "Sear and field codes, then click on FDB command" to get a list of database names and codes that can be searched with FDB. FDB cannot be searched on its own; specify at least one search term then AND it with FDB.

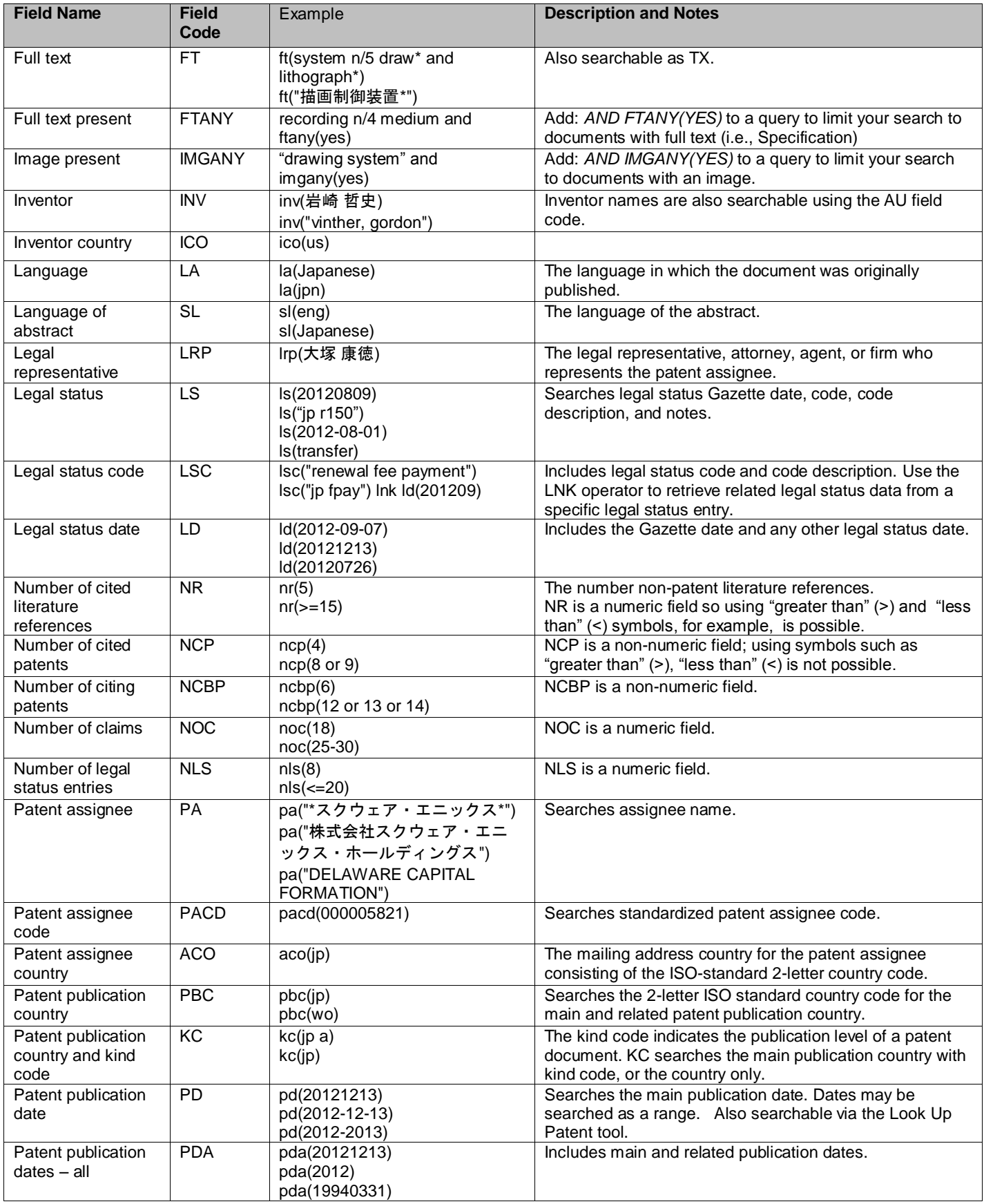

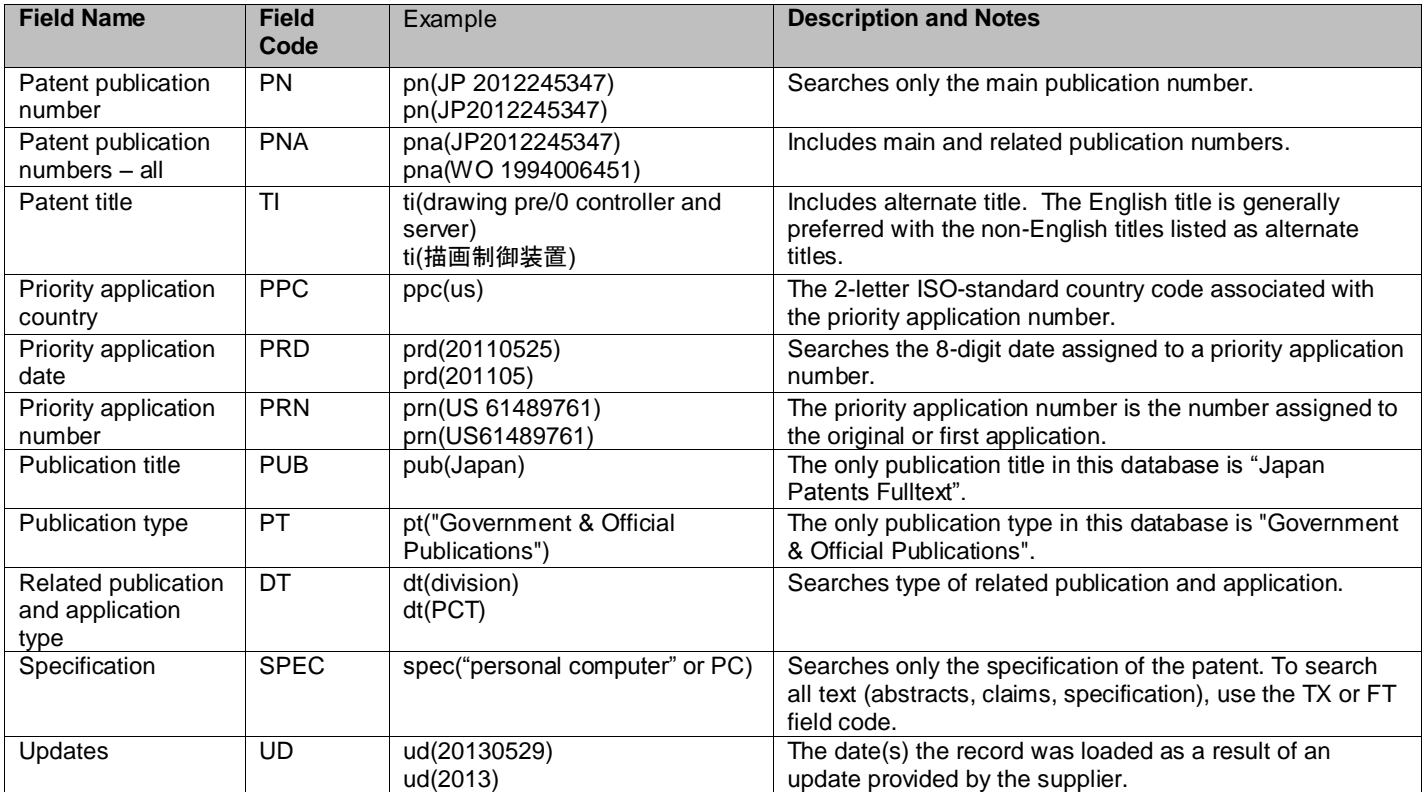

# <span id="page-12-0"></span>*LIMIT OPTIONS*

Limit options are quick and easy ways of searching certain common concepts. Check boxes are available for: **Full text, Abstract included, Images included**

Short lists of choices are available for: **Patent publication country**

**Date limiters** are available in which you can select single dates or ranges for date of **publication, priority, application,** and **updated**.

## <span id="page-12-1"></span>*BROWSE FIELDS*

You can browse the contents of certain fields by using Look Up lists. These are particularly useful to validate spellings or the presence of specific data. Terms found in the course of browsing may be selected and automatically added to the Advanced Search form.

Look Up lists are available in the Advanced Search drop-down fields for: **Inventor, Patent assignee, Publication kind code, Classification (CPC), Classification (ECLA), Classification (IPC), Classification (JP F-Terms), Classification (JP FI-Terms), Classification (US),** and **Legal status code.**

Separate Look Up lists are available in search options for: **Patent assignee, Inventor, Classification (IPC),** and **Publication kind code**

## <span id="page-12-2"></span>*"NARROW RESULTS BY" LIMITERS*

Page 13 When results of a search are presented, the results display is accompanied by a list of "Narrow results by" options shown on the right-hand panel. Click on any of these options and you will see a ranked list showing the most frequently occurring terms in your results. Click on the term to apply it to ("narrow") your search results. Narrow results by limiters include:

**Full text, Patent assignee, Patent assignee country, Inventor, Patent publication country, Publication kind code, Classification (IPC), Classification (CPC), Classification (ECLA), Classification (US), Classification (JP FI Terms), Classification (JP F Terms), Legal status, Database** (appears when searching multiple databases), and **Publication date (slider)**

## <span id="page-13-0"></span>*LOOK UP PATENT*

If you need to trace a particular patent, use the Look Up Patent feature. Find a link to this toward the top of the Basic Search, Advanced Search, or Command Line Search page; click this and you will go to a page where you can enter any known details of the patent, including: Number, Patent title, Patent assignee, Inventor, Publication date, and Application date.

Contact: **Global Customer Support** Email[: Customer@dialog.com](mailto:Customer@dialog.com) Within North America **1 800 3 DIALOG (1 800 334 2564)**  Outside North America **00 800 33 DIALOG (00 800 33 34 2564)**